## Login to Office Ally – Practice Mate

*Logging in to Office Ally – Practice Mate, and what to do if your username/password are lost.*

- 1. Go to the Office Ally login page for Practice Mate: <https://cms.officeally.com/practicemate>
- 2. Click the [**Log in**] button in the upper right corner.

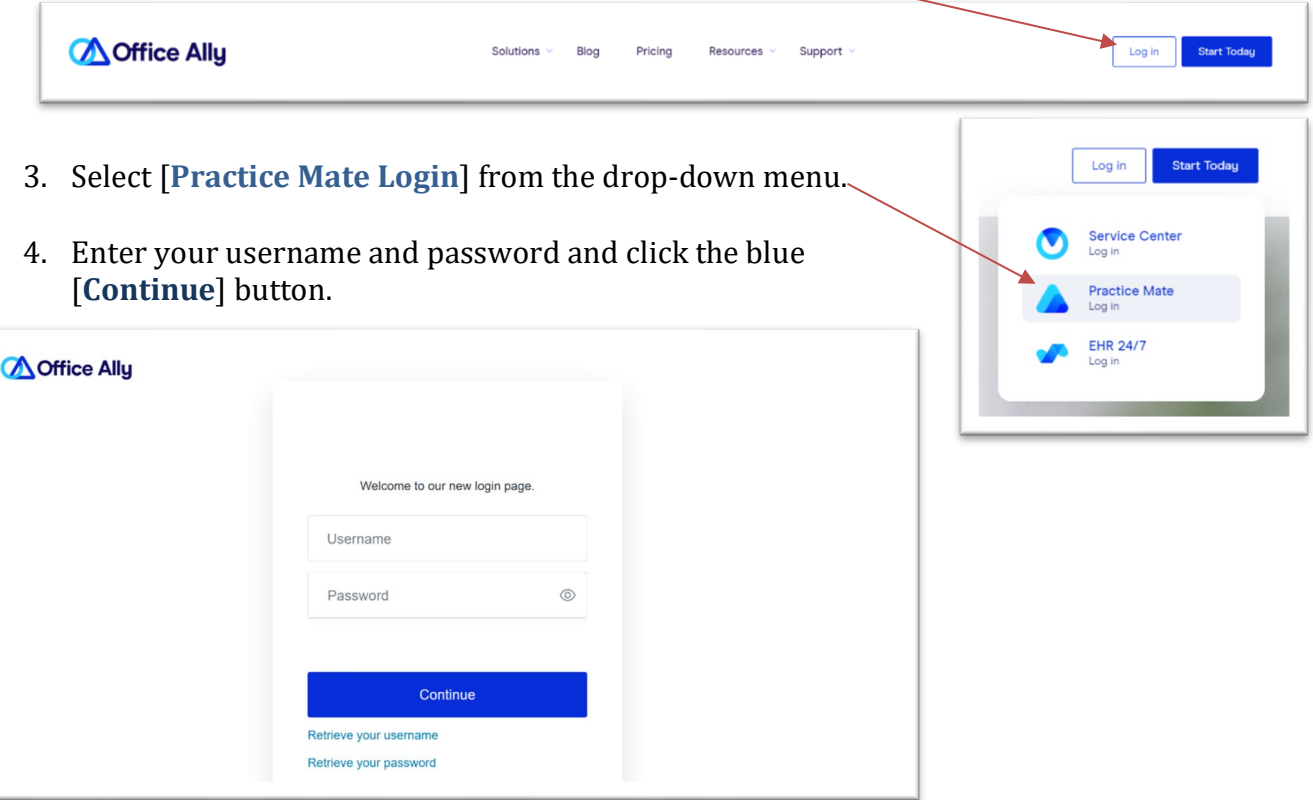

- 5. The first time you login, you may see a service center message. If that happens, close your browser, reopen, and login again to fix the issue.
- 6. Your account will open to your "**Appointments**" tab *(Note: recording and keeping your appointments in Office Ally is optional.)*

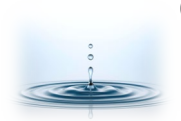

**Office Ally Customer Service (360)975-7000 ° [support@officeally.com](mailto:support@officeally.com)** ° PO Box 503010, White City, OR 97503-0813 ° [www.professionalpractice.net](http://www.professionalpractice.net/) ° ° Phone (541)234-4781 ° Fax (503)419-4662 ° Emai[l info@professional-practice.org](mailto:info@professional-practice.org) °

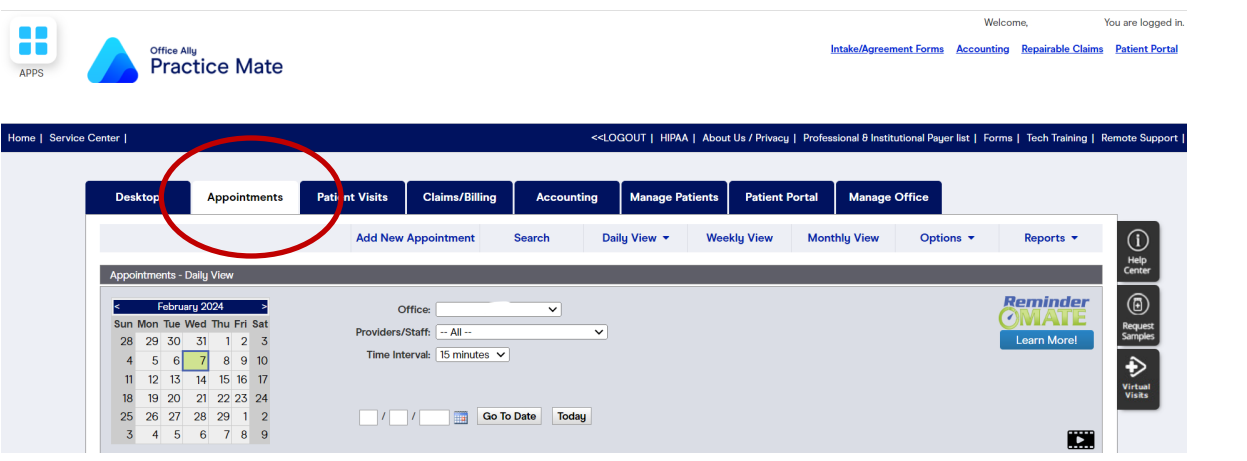

- 7. **Forgot Password?** If you lose your username and/or password, you can use the 'Retrieve' links on the login page (see step 4).
- 8. **Password Reset.** The 2 minute video below will show you how to reset your password:

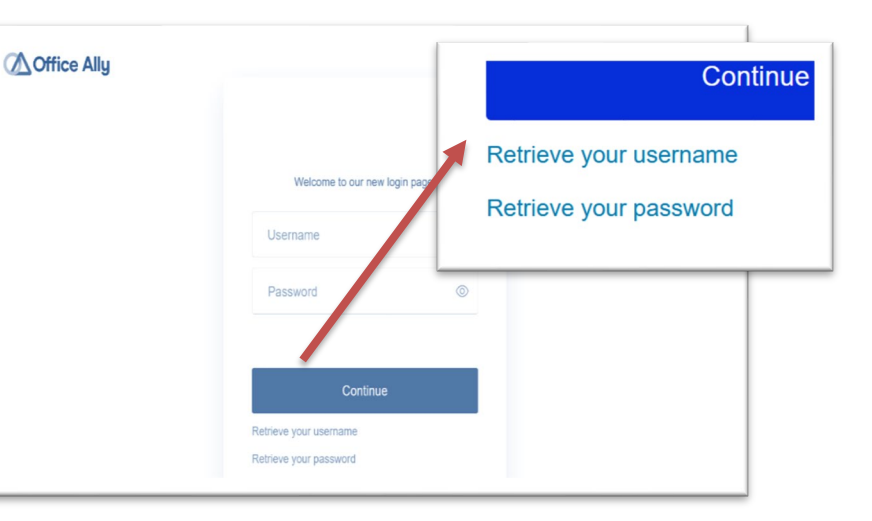

<https://vimeopro.com/user67674610/troubleshooting-browsers/video/331275908>

- 9. **Other Problems –** *Got Cookies?* Resetting your browser and clearing cache/cookies will clear up most glitches. Open the following link to see instructions on resetting your browser and clearing your cache depending on your browser type: <https://support.officeally.com/knowledgebase/web-browser>
- 10. You can also contact Office Ally for a password reset or other questions.

**Office Ally – Practice Mate Customer Service**

- **Phone (360)975-7000.**
- **Email: [support@officeally.com](mailto:support@officeally.com)**

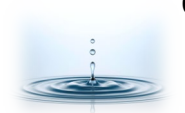

**Office Ally Customer Service (360)975-7000 ° [support@officeally.com](mailto:support@officeally.com)**

° PO Box 503010, White City, OR 97503-0813 ° [www.professionalpractice.net](http://www.professionalpractice.net/) ° ° Phone (541)234-4781 ° Fax (503)419-4662 ° Emai[l info@professional-practice.org](mailto:info@professional-practice.org) ° *Rev 2/9/2024 v8 - PPL*